#### МИНОБРНАУКИ РОССИИ **ФЕДЕРАЛЬНОЕ ГОСУДАРСТВЕННОЕ БЮДЖЕТНОЕ ОБРАЗОВАТЕЛЬНОЕ УЧРЕЖДЕНИЕ ВЫСШЕГО ОБРАЗОВАНИЯ «ВОРОНЕЖСКИЙ ГОСУДАРСТВЕННЫЙ УНИВЕРСИТЕТ»(ФГБОУВО«ВГУ»)**

**УТВЕРЖДАЮ** 

Заведующий кафедрой природопользования Акимов Л.М. 30.05.2024.

# **РАБОЧАЯ ПРОГРАММА УЧЕБНОЙ ДИСЦИПЛИНЫ**

## **Б1.В.16 Информационные технологии в экологическом проектировании**

**1. Шифр и наименование направления подготовки:** 05.03.06 – Экология и природопользование

- **2. Профиль подготовки:** Геоэкология и природопользование
- **3. Квалификация выпускника:** бакалавр
- **4. Форма обучения:** очная

**5. Кафедра, отвечающая за реализацию дисциплины:** кафедра природопользования

**6. Составитель программы:** Акимов Евгений Леонидович, кандидат географических наук, преподаватель, факультет географии, геоэкологии и туризма; akimovvsu@gmail.com

**7. Рекомендована:** Протокол о рекомендации № 5 НМС ф-та географии, геоэкологии и туризма от 30.05.2024

## **8. Учебный год:** 2027 – 2028 **Семестр:** 7

#### **9. Цели и задачи учебной дисциплины:**

Целью освоения учебной дисциплины является ознакомление с возможностями использования информационных технологий для решения геоэкологических задач проектирования, управления, мониторинга.

#### Задачи учебной дисциплины:

- обучение подбору оптимальных технологий для решения конкретных вопросов, формирования правильной структуры сбора, хранения и обработки информации приобретения устойчивых навыков в подготовке растровой основы для дальнейшей работы в проектировании;

- обучение регистрации растровой основы в выбранной системе координат;

- выработка навыка создания слоев и сопровождающих баз географических данных;

- выработка умения создавать запросы и управлять данными из таблиц;

- закрепление умения составлять тематические карты, используя встроенные аппаратные средства;

- производство пространственного анализа объектов и явлений экологического характера;

- выработка умения подготавливать информацию для потребителя и выводить, в случае необходимости, на печатающие устройства.

### **10. Место учебной дисциплины в структуре ООП:**

Дисциплина относится к вариативной части учебного рабочего плана по направлению бакалавриата 05.03.06 - Экология и природопользование (Б1).

Входными знаниями являются знания основ географии, геодезии, информатики.

Данная дисциплина является предшествующей для дисциплин «Основы инженерно-экологического проектирования и экспертизы», «Природоохранные мероприятия и природообустройство»,«Урбоэкология и планирование городской среды».

## **11. Планируемые результаты обучения по дисциплине (знания, умения, навыки), соотнесенные с планируемыми результатами освоения образовательной программы (компетенциями) и индикаторами их достижения:**

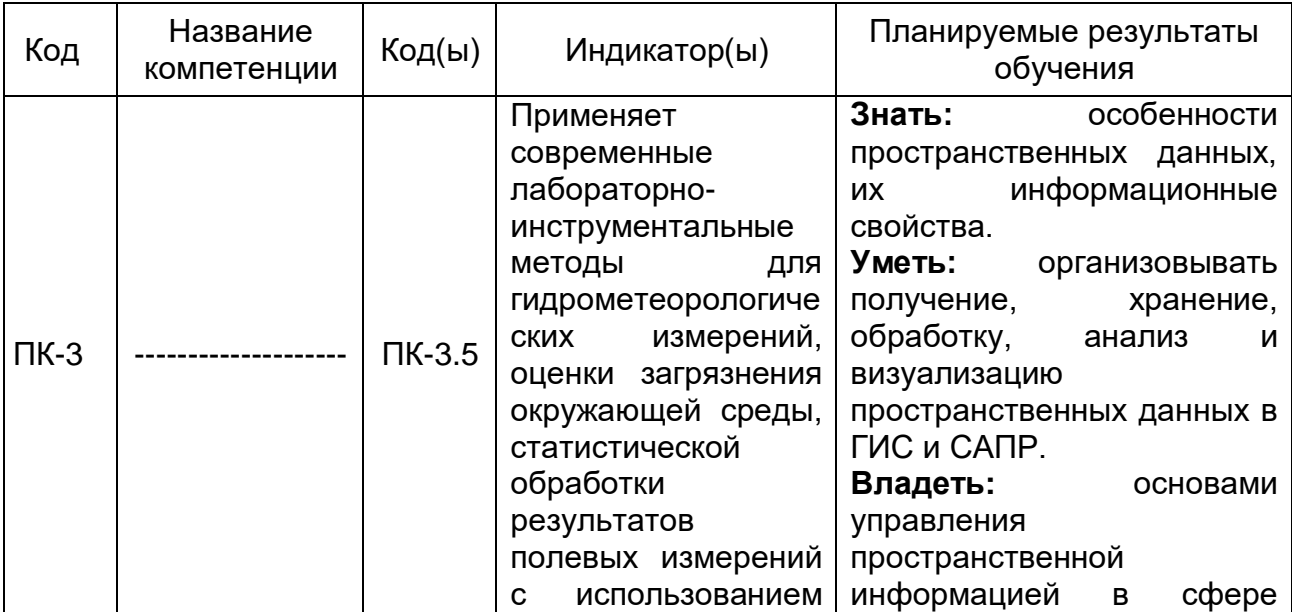

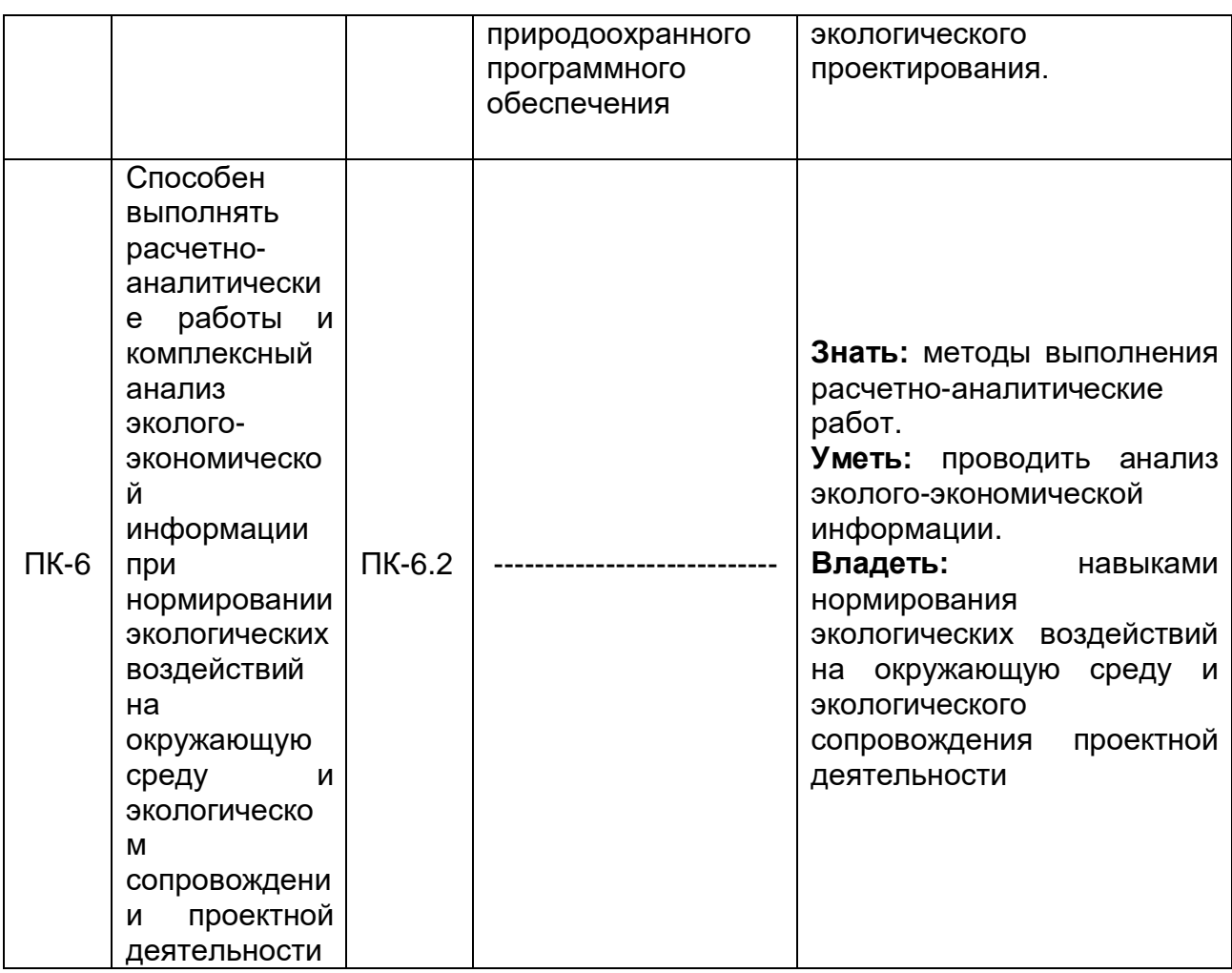

#### Объем дисциплины в зачетных единицах / час. - 2 / 72.  $12.$ Форма промежуточной аттестации - зачет.

#### $13.$ Трудоемкость по видам учебной работы

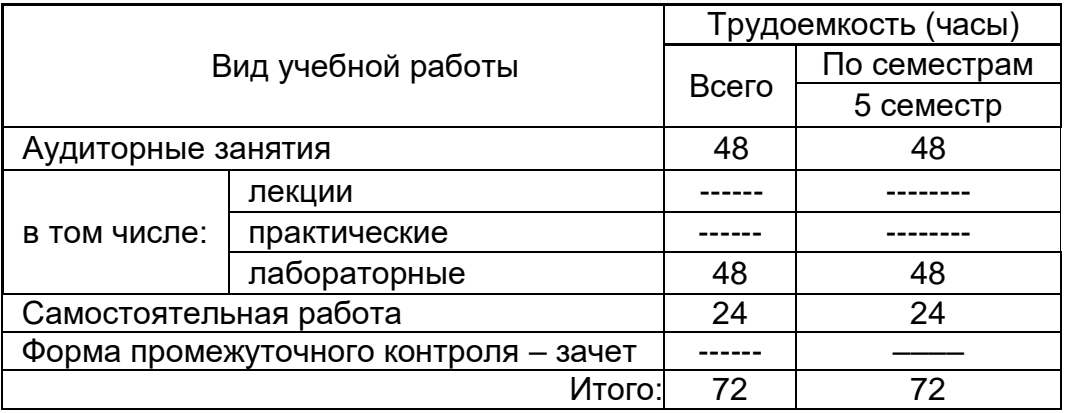

# 13.1. Содержаниедисциплины

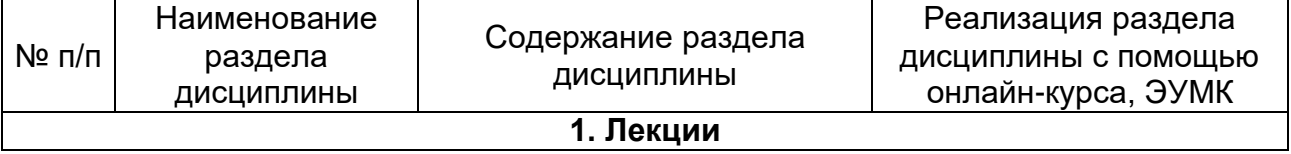

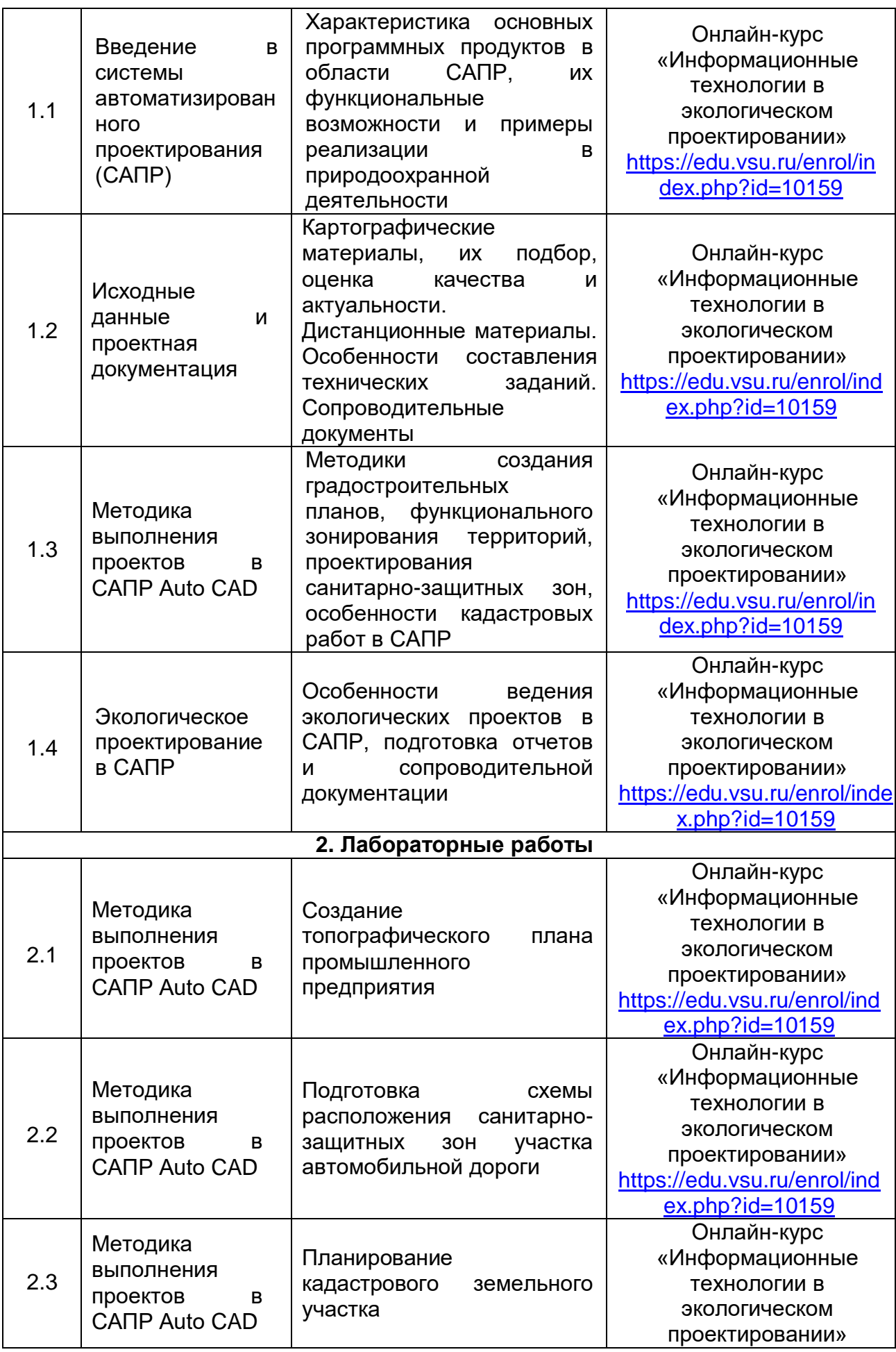

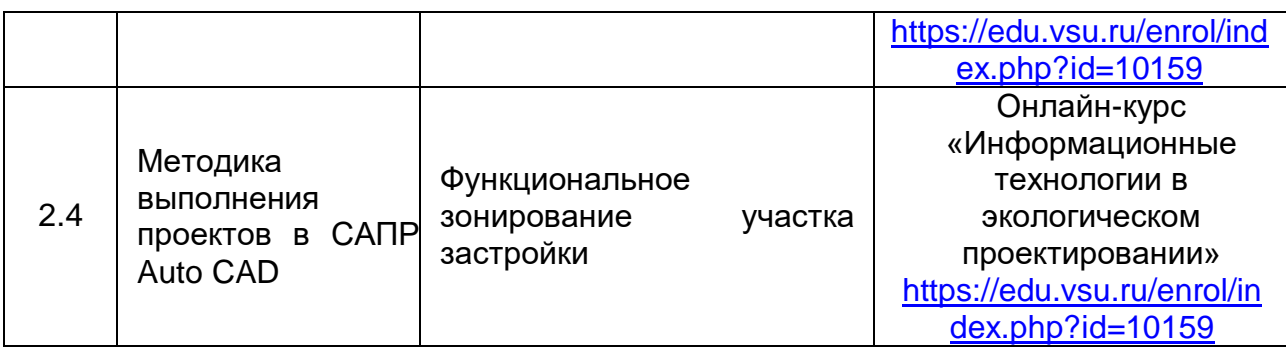

## 13.2. Темы (разделы) дисциплины и виды занятий

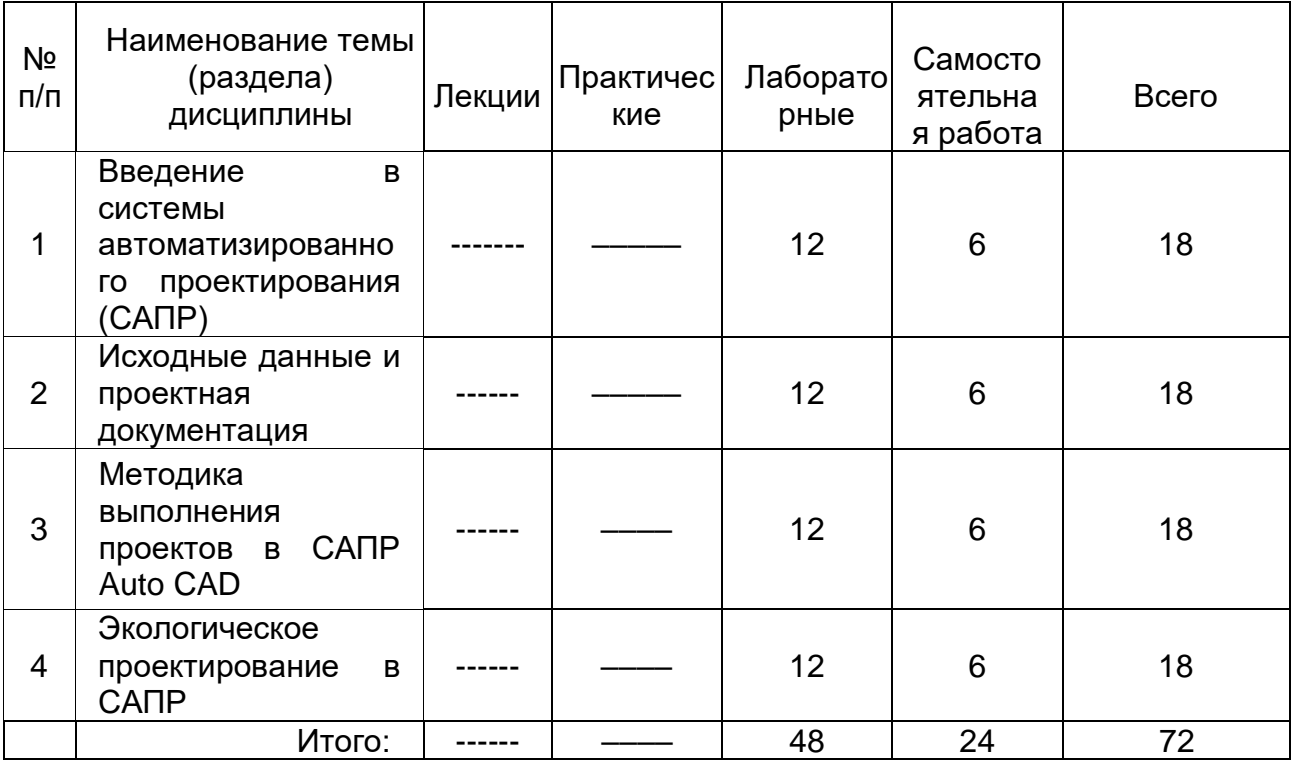

## 14. Методические указания для обучающихся по освоению дисциплины

Необходима регулярная работа с текстом конспектов лекций для понимания и освоения материала предшествующей и последующей лекций. По указанию преподавателя необходимо регулярно выполнять домашние задачи, выполнять контрольные тесты в ходе текущей аттестации (по каждой пройденной теме).

подготовке к промежуточной аттестации студенты изучают и При конспектируют рекомендуемую преподавателем учебную литературу по темам лекционных и лабораторных занятий, самостоятельно осваивают понятийный аппарат.

Методические рекомендации по организации самостоятельной работы студентов включают:

использование электронных учебников и ресурсов интернет, в том числе электронного образовательного портала Moodle;

методические разработки с примерами основного функционала геоинформационных систем;

использование лицензионного программного обеспечения для освоения тематики курса.

## 15. Перечень основной и дополнительной литературы, ресурсов интернет,

## **необходимых для освоения дисциплины**

а) основная литература:

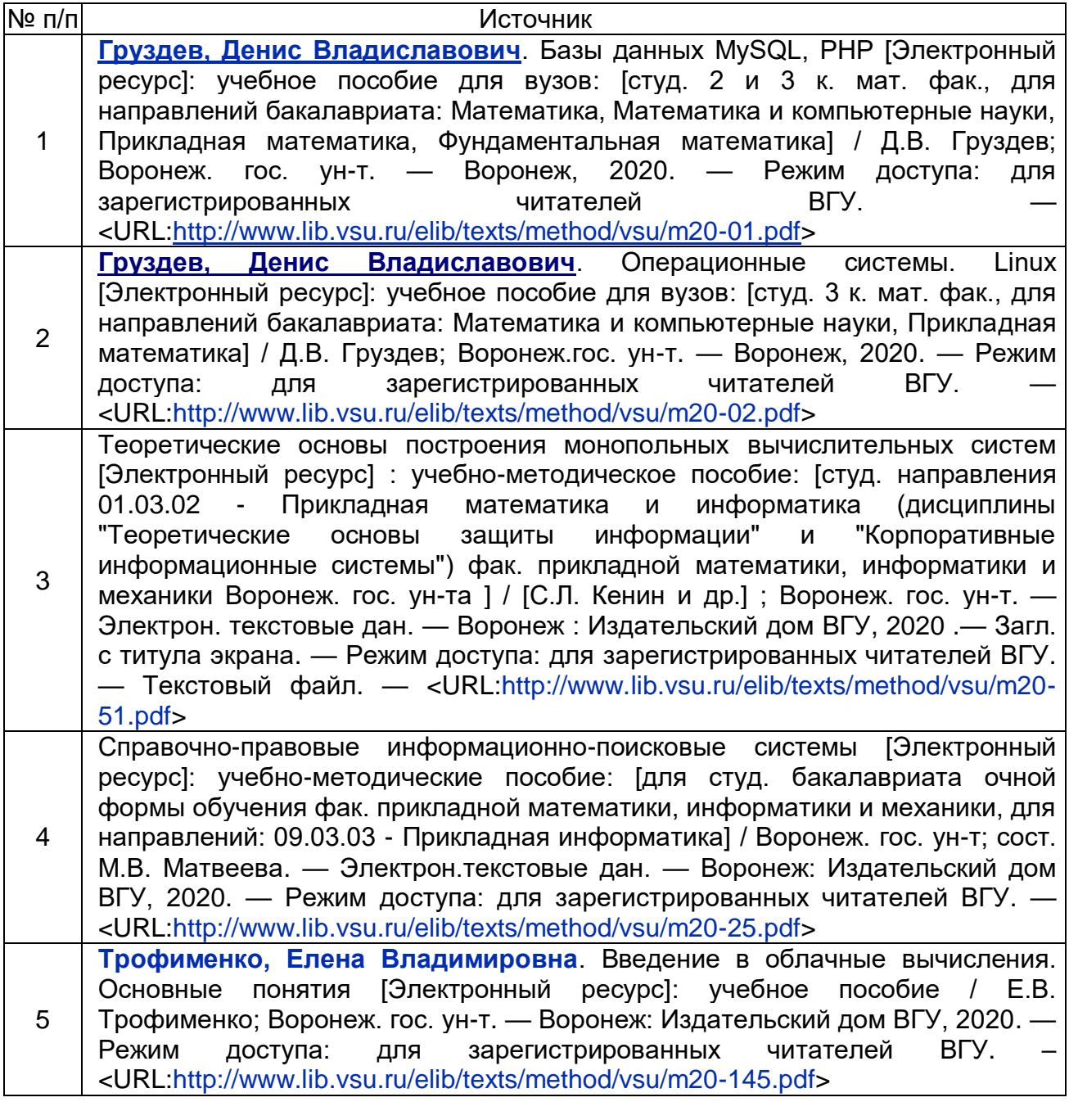

б) дополнительная литература:

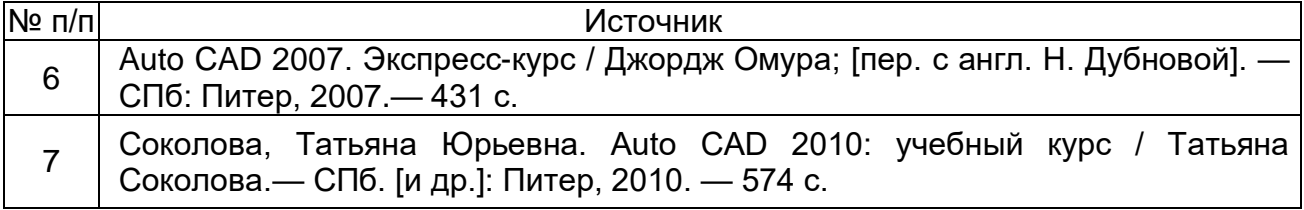

в) базы данных, информационно-справочные и поисковые системы:

8 Инженерная и компьютерная графика [Электронный ресурс]: лабораторные работы: учебно-методическое пособие: [для студ. старших курсов физ. фак. ФГБОУ ВПО "ВГУ", обуч. по направлениям подготовки 011800 - Радиофизика, 03.03.03 - Радиофизика] / Воронеж.гос. ун-т; сост.: А.М. Бобрешов, И.С. Коровченко, В.А. Степкин. — Электрон.текстовые дан. — Воронеж, 2014. — Загл. с титул.экрана. — Свободный доступ из интрасети ВГУ. — Текстовый файл. — Windows 2000; Adobe Acrobat Reader. — <UR[L:](http://www.lib.vsu.ru/elib/texts/method/vsu/m14-219.pdf) [http://www.lib.vsu.ru/elib/texts/method/vsu/m14-219.pdf>](http://www.lib.vsu.ru/elib/texts/method/vsu/m14-219.pdf)

## **16. Перечень учебно-методического обеспечения для самостоятельной работы**

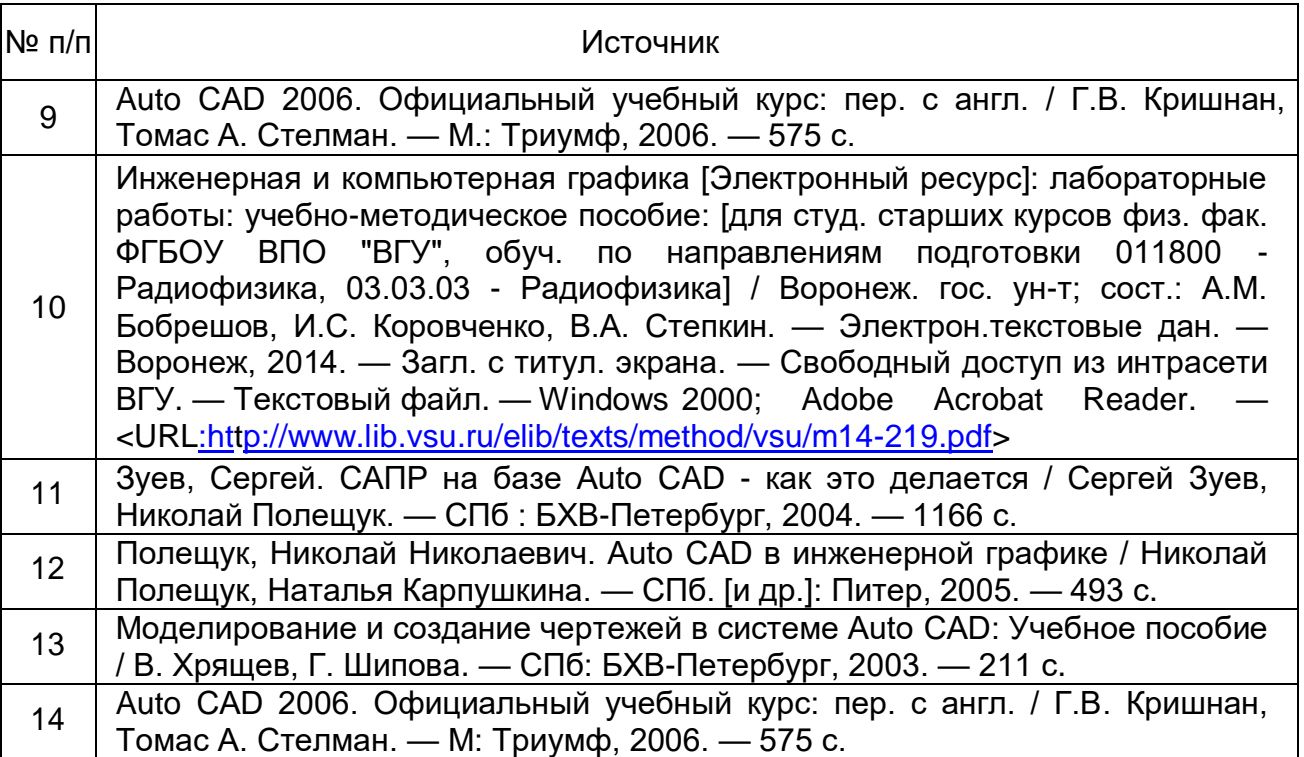

## **17. Образовательные технологии, используемые при реализации учебной дисциплины, включая дистанционные образовательные технологии (ДОТ, электронное обучение (ЭО), смешанное обучение):**

Программа курса реализуется с элементами дистанционных технологий на платформе «Образовательный портал «Электронный университет ВГУ». Режим доступа:<https://edu.vsu.ru/enrol/index.php?id=2741>

При реализации учебной дисциплины используются программные пакеты лицензионного ПО:

- Win Pro 8 RUS Upgrd OLP NL Acdmc;

- Office STD 2013 RUS OLP NL Acdmc;

- Win Svr Std 2012 RUS OLP NL Acdmc 2Proc;

- СПС "Консультант Плюс" для образования;

- неисключительные права на ПО Kaspersky Endpoint Security для бизнеса – Универсальный Russian Edition;

- неисключительные права на ПО Kaspersky Endpoint Security для бизнеса – Расширенный Russian Edition;

- неисключительные права на ПО KasperskySecurity для файловых серверов;

- MSP.Point;

- STADIA;

-интернет-браузер Mozilla Firefox.

#### **18.Материально-техническое обеспечение дисциплины:**

*Для лекционных занятий* – учебная аудитория (учебный корпус № 5 ВГУ), оснащенная специализированной мебелью, мультимедийной аппаратурой (мультимедиа-проектор, компьютер, стационарный экран);

*Для лабораторных занятий* - учебно-научная гидрометеорологическая обсерватория (учебный корпус № 5 ВГУ), оснащенная специализированной мебелью: компьютеры "Intel Celeron" с мониторами Samsung /лицензионное ПО/, принтер струйный Epson, автоматизированный комплекс приема спутниковой гидрометеоинформации, автоматизированная метеостанция М-49, психрометры, метеометр МЭС-2, барометры-анероиды, гигрографы, снегомер весовой, гидрометрические вертушки, эхолот, актинометр, огороженная площадка, прилегающая к корпусу, для стандартных метеонаблюдений с комплексом оборудования для измерения температуры, осадков, ветра, облачности, явлений погоды.

#### **19. Оценочные средства для проведения текущей и промежуточной аттестаций**

Порядок оценки освоения обучающимися учебного материала определяется содержанием следующих разделов дисциплины:

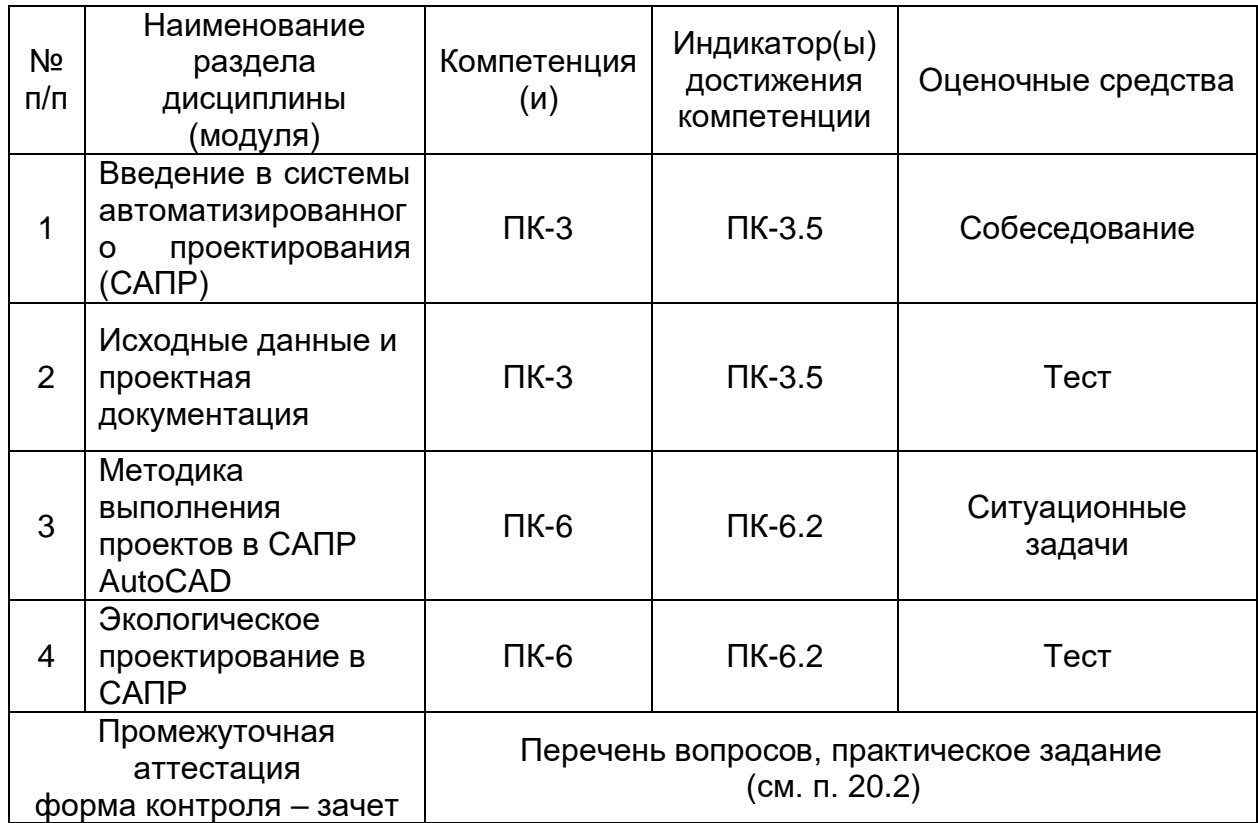

#### **20. Типовые оценочные средства и методические материалы, определяющие процедуры оценивания**

Оценка знаний, умений и навыков, характеризующая этапы формирования компетенций в рамках изучения дисциплины осуществляется в ходе текущей и промежуточной аттестаций.

Текущая аттестация проводится в соответствии с Положением о текущей аттестации обучающихся по программам высшего образования Воронежского государственного университета.

Текущая аттестация проводится в формах*:*

- устного опроса (индивидуальный опрос, доклады);

- контрольных работ (контрольные, лабораторные работы);

- тестирования;

- оценки результатов самостоятельной работы (презентация).

Критерии оценивания приведены ниже.

Промежуточная аттестация проводится в соответствии с Положением о промежуточной аттестации обучающихся по программам высшего образования.

Контрольно-измерительные материалы промежуточной аттестации включают в себя теоретические вопросы, позволяющие оценить уровень полученных знаний, и практическое задание, позволяющее оценить степень сформированности умений и навыков при изучении дисциплины.

## **20.1. Текущий контроль успеваемости**

Контроль успеваемости по дисциплине осуществляется с помощью следующих оценочных средств:

- собеседование;
- тест;
- ситуационные задачи.

### *Примеры тестовых заданий, выполняемых по тематике:*

1. Как расшифровывается аббревиатура САПР?

- система автоматизирования проекторов;
- системы автоматизированного проектирования;
- система автоматического построениярельефа;
- система автоматического проектирования.

### 2.Что такое САПР?

- организационно-техническая система, состоящая из комплекса средств автоматизации проектирования, взаимосвязанного с необходимым подразделением проектной организации П1, П2, ..., Пn или коллективом специалистов;

- система, предназначенная для автоматизации научных экспериментов, а также для осуществления моделирования исследуемых объектов, явлений и процессов, изучение которых традиционными средствами затруднено или невозможно;

- совокупность алгоритмов и программ, необходимых для управления системой и решения с ее помощью задач обработки информации вычислительной техникой;

- проектирование, при котором все преобразования описаний объекта и алгоритма его функционирования осуществляется без участия человека.

### 3. Самая популярная в мире САПР?

- Free Cad;

- Archi Cad;
- Auto Cad;
- IndorCad.

### 4. Что такое проектирование?

- процесс создания описания, необходимого для построения в заданных условиях еще не существующего объекта;

- готовый материал, который необходим для построения в заданных условиях еще не существующего объекта;

- совокупность проектных документов в соответствии с установленным перечнем, в котором представлен результат проектирования;

- процесс описания определенного объекта.

5. Какие графические примитивы используются в AutoCAD?

- точка, отрезок, окружность, дуга, текст, полилиния;
- точка, полилиния, полигон, окружность;
- точка, линия, ломаная линия, полигон, полилиния, окружность, дуга, текст;
- кривая Безье, бета-сплайн.

6. Какие примитивы относятся к простым?

- полилиния, мультилиния, мультитекст, размер, выноска, допуск, штриховка;
- точка, отрезок, круг (окружность), дуга, прямая, луч, эллипс, сплайн, текст;
- рисунки, графити, графика;
- полоса, фигура.
- 7. Какие примитивы относятся к сложным?
- полилиния, мультилиния, мультитекст, размер, выноска, допуск, штриховка и т. д.;
	- точка, отрезок, круг (окружность), дуга, прямая, луч, эллипс, сплайн, текст;
	- рисунки, графити, графика;
	- полоса, фигура.

#### 8. Какие примитивы относятся к редким?

- точка, отрезок, круг (окружность), дуга, прямая, луч, эллипс, сплайн, текст;

- полилиния, мультилиния, мультитекст, размер, выноска, допуск, штриховка и

т. д.;

- рисунки, графити, графика;
- полоса, фигура.
- 9. Что такое мультилиния?

- сложный примитив, состоящий из одного или нескольких связанных между собой прямолинейных и дуговых сегментов;

- объект, состоящий из пучка ломаных, параллельных друг другу линий.

Количество линий, входящих в мультилинию, составляет от 2 до 16;

- бесконечные в обе стороны линии;

- множество соединенных полос.

10. Группы точек – это …?

- именованные наборы точек, которые можно выбирать при редактировании и вставке, а также при формировании поверхностей по точкам при моделировании рельефа;

- не именованные точки, которые можно выбирать при редактировании и вставке, а также при формировании поверхностей по точкам при моделировании рельефа;

- точки, которые нельзя выбирать при редактировании и вставке, а также при формировании поверхностей по точкам при моделировании рельефа;

- объект, сформированный из точек.

11. Что такое эллипс?

- примитив, являющийся частью окружности;

- сложный примитив, состоящий из одного или нескольких связанных между собой сегментов;

- геометрическое место точек, сумма расстояний до которых от двух

фиксированных точек (фокусов) постоянна;

- сжатая окружность.

12. Что такое сплайн?

- линия, которая проходит через заданные точки и может удовлетворять условиям касания в начальной, конечной или обеих точках;

- сложный примитив, состоящий из одного или нескольких связанных между собой сегментов;

- объект, состоящий из пучка ломаных, параллельных друг другу линий;

- сложный примитив, состоящий из множества плавных линий.

13. Цель САПР?

- повышение качества и технического уровня проектируемой и выпускаемой продукции, увеличение затрат на их создание и эксплуатацию, уменьшениятрудоемкости проектирования и повышения качества проектируемой документации, повышения эффективности объектов проектирования;

-уменьшение затрат, сокращение сроков выполнения, увеличение трудоемкости, повышение технического уровня проектируемой и выпускаемой продукции;

- повышение качества и технического уровня проектируемой и выпускаемой продукции, повышения эффективности объектов проектирования, уменьшения затрат на их создание и эксплуатацию, сокращения сроков, уменьшения трудоемкости проектирования и повышения качествапроектируемой документации;

- уменьшение затрат, увеличение сроков выполнения, увеличение трудоемкости, повышение технического уровня проектируемой и выпускаемой продукции.

14. На какой платформе работает Autodesk Land Desktop?

- Auto Cad;
- ADEM;
- Archi Cad;
- Nano CAD.

15. Основные модули Autodesk Land Desktop?

- Autodesk Land XMLReporting;
- Autodesk Civic Design, Autodesk MAP;
- Autodesk MAP, Autodesk Survey, Autodesk Civil Design;
- Geoni CS, Indor CAD.

16. Главной задачей Autodesk Land Desktop является:

- подготовка информации для последующего проектирования;
- создание трѐхмерныхмоделей;
- создание точных карт и планов;
- обработка геодезических измерений.
- 17. Сколько методов расчётов объемов предоставляет Autodesk Land Desktop?
	- 1;
	- $2$ :
	- 3;
	- $4.$

18. Autodesk Land Desktop – это …?

- базовая система автоматизированного проектирования для решения задач изысканий, картографии, построения трехмерных моделей, генерального

плана, кадастра, проектирования площадных, линейных объектов,

топографического анализа, преобразования координат, расчета объемов земляных работ, геометрии дорог;

- базовая система автоматизированного проектирования, позволяющая

пользователям искать, анализировать и редактировать цифровые карты, а также дополнительную информацию об объектах, например высоту здания, адрес, количество жильцов;

- базовая система автоматизированного проектирования, обеспечивающая рациональное управление сложным объектом или процессом в соответствии с заданной целью;

- базовая система автоматизированного проектирования, предназначенная для сбора, хранения, анализа и графической визуализации пространственных данных и связанной с ними информации о представленных объектах.

19. Autodesk MAP – это 2

- программное обеспечение для анализа топографических данных;

- программное обеспечение для оцифровки топографических карт и снимков;

- программное обеспечение для создания точных карт, анализа и редактирования пространственных данных, подготовки карт к изданию;

- программное обеспечение для построения ЦМР.

20. Сколько глобальных систем координат предлагает Autodesk MAP?

- более500;
- более 3000;
- более 1000;
- более 20.

21. Какие растровые форматы поддерживает Autodesk Map?

-BMP, Geo Spot, G4, TARGA, JFIF, GIF;

-BMP, JPG, HTML, GIF;

- -BMP, WMA, TARGA, PCS;
- -Grids, форматы файлов BIL / BIP / BSQ.

22. Накакой платформе работает Autodesk Map?

- Free Cad;
- Archi Cad;
- Auto Cad;
- Nano CAD.

23. В каком формате Autodesk Map создаёт чертежи и карты?

- DWG;
- Dis;
- $-TAB$ :
- $-GIF.$

24. Autodesk Civil Design – это …?

- базовая система автоматизированного проектирования для решения задач изысканий, картографии, построения трехмерных моделей, генерального

плана, кадастра, проектирования площадных, линейных объектов,

топографического анализа, преобразования координат, расчета объемов земляных работ, геометрии дорог;

- программное обеспечение для создания точных карт, анализа и редактирования пространственных данных, подготовки карт к изданию;

- высокоэффективное средство анализа и разработки проектов в области гражданского строительства;

- программный продукт, предназначенный для расчета и выпуска комплекта документов при проектировании.

25. Autodesk Civil Design расширяет функциональные возможности:

- Autodesk Land Desktop;
- Autodesk Map;
- Autodesk Survey;
- Autodesk Revit.

26. Какой метод применяется для проектирования линейных объектов в Autodesk Civil Design?

- метод поперечников;
- метод сетки;
- метод профилей;
- метод продольников.

## 27. Какую модель создаѐт Autodesk Civil Design?

- $-2D$ :
- $-3D$ ;
- $4D;$
- 5D.

28. Редактирование информации по трубопроводам может осуществляться в:

- графическом режиме и табличной форме;
- графическом режиме и интерактивном режиме;
- табличной форме, интерактивном режиме и графическом режиме;
- графическом режиме.

29. Что называют автоматизированным проектированием?

- процесс проектирования осуществляется человеком;

- проектирование, при котором происходит взаимодействие человека и ЭВМ;

- проектирование, при котором все преобразования описаний объекта и алгоритма его функционирования осуществляется без участия человека;

- проектирование, при котором все преобразования описаний объекта и алгоритма его функционирования осуществляется дистанционно.

30. Какие способы создания точек предлагает программа Autodesk Land Desktop?

- вручную, способом задания координат точек;

- вручную, способом задания координат точек, размещение точек вдоль направления, методом интерполяции;

- размещение точек вдоль направления, методом интерполяции;

- способом задания координат точек, размещение точек вдоль направления, методом интерполяции.

31. Какими способами можно добавлять точки в базу данных в Autodesk Land Desktop?

- создание точек в рисунках проекта;

- создание точек в рисунках проекта, импорт информации из других баз данных;

- создание точек в рисунках проекта, импорт информации из других баз данных, загрузка данных из накопительных устройств геодезических приборов;

- загрузка данных из накопительных устройств геодезических приборов.

32.Что такое Raster Desk?

- программа, позволяющая осуществить полный комплекс работ со сканированными изображениями, загруженными в Auto CAD;

- программный комплекс, предназначенный для автоматизированного

проектирования автомобильных дорог с соблюдением норм и стандартов;

- программа, позволяющая вводить и обрабатывать данные, строить модели поверхностей и вычислять объемы сразу в среде Auto CAD;

- программный комплекс для автоматизации проектирования систем контроля и управления.

33. Что такое PLATEIA?

- программа, позволяющая вводить и обрабатывать данные, строить модели поверхностей и вычислять объемы сразу в среде Auto CAD;

- программный комплекс, предназначенный для автоматизированного проектирования автомобильных дорог с соблюдением норм и стандартов;

- программа, позволяющая осуществить полный комплекс работ со сканированными изображениями, загруженными в Auto CAD;

- программный комплекс для автоматизации проектирования систем контроля и управления.

34. Какие модули содержит программный комплекс PLATEIA?

- «Местность», «Оси», «Продольные профили», «Поперечные сечения», «Транспорт»;

- «Местность», «Оси», «Продольные профили», «Поперечные сечения»;

- «Местность», «Оси», «Продольные профили», «Поперечные сечения», «Дороги»;

- «Местность», «Оси», «Продольные профили», «Поперечные сечения».

35. Что такое Carlson Survey?

- программа, позволяющая осуществить полный комплекс работ со сканированными изображениями, загруженными в Auto CAD;

- программный комплекс, предназначенный для автоматизированного проектирования автомобильных дорог с соблюдением норм и стандартов;

- программа, позволяющая вводить и обрабатывать данные, строить модели поверхностей и вычислять объемы сразу в среде Auto CAD;

- программный комплекс для автоматизации проектирования систем контроля и управления.

36. Что такое проектная поверхность рельефа?

- сеть триангуляции, построенная по данным высотных отметок;

модель рельефа, отображающая поверхность после выполнения планировки. Формируется на основе профилей;

- площадь 3М треугольной грани, рассчитывается на основе геодезической координаты X,Y, Z каждой из вершин;

- 3D-сеть, грубо аппроксимирующая поверхность рельефа.

37. Что такое структурная линия?

- линия, которая используется для задания точек трассы;

- линия триангуляции;

- линия, которая используется как разделяющая элементы поверхности: границы автодорог, подошв уклонов, осевых линий дорог, обозначение кюветов;

- линия равных высот.

- 38. Что такое условная отметка?
	- отметка точки над уровнем Балтийского моря;
	- абсолютная высота точки;
	- произвольная отметка базовой точки;
	- существующая отметка точки.
- 39. Для чего в Autodesk Land Desktop создается планировочная пара?
	- для вычисления объёмов;
	- для построения профилей;
	- для построения трасс;
	- для построения поперечников.
- 40. Что такое осевая линия?
	- линия, направленная вдоль оси х;
	- базовая продольная линия трассы;
	- поперечная линия трассы;
	- линия, направленная вдоль оси у.
- 41. Какие виды меток существуют в Autodesk Land Desktop?
	- статические, динамические;
	- статические, динамические, нормальные;
	- статические, динамические, метки обозначения линий;

- статические, динамические, метки обозначения линий, метки обозначения площадей.

Критерии оценивания:

- обучающимся дано менее 50 % правильных ответов – оценка «неудовлетворительно»;

- 50-70 % правильных ответов – оценка «удовлетворительно»;

- 70-85 % правильных ответов – оценка «хорошо»;

- более 85 % правильных ответов – оценка «отлично».

## *Примеры ситуационных задач:*

Каждому обучающемуся необходимо оформить проект в системе автоматизированного проектирования Auto CAD по одному из нижеследующих модульных вариантов (квадратными скобками выделены вариативные элементы):

- топографический план промышленного предприятия на примере [название предприятия];

- схема расположения санитарно-защитных зон участка автомобильной дороги [название участка];

- кадастровый план земельного участка [номер участка];

- функциональное зонирование участка застройки в [название населенного пункта];

- градостроительный план района города [название].

Критерии оценивания: задача считается выполненной, если при оформлении проекта обучающийся следовал методам работы в САПР, изученным в ходе курса, и не допустил существенных ошибок.

# *Примеры вопросов к собеседованию:*

1.Характеристика основных программных продуктов в области САПР.

2.Функциональные возможности основных программных продуктов в области САПР.

3.Направления реализации основных программных продуктов в области САПР в природоохранной деятельности.

## *Критерии оценивания ответов на вопросы собеседования:*

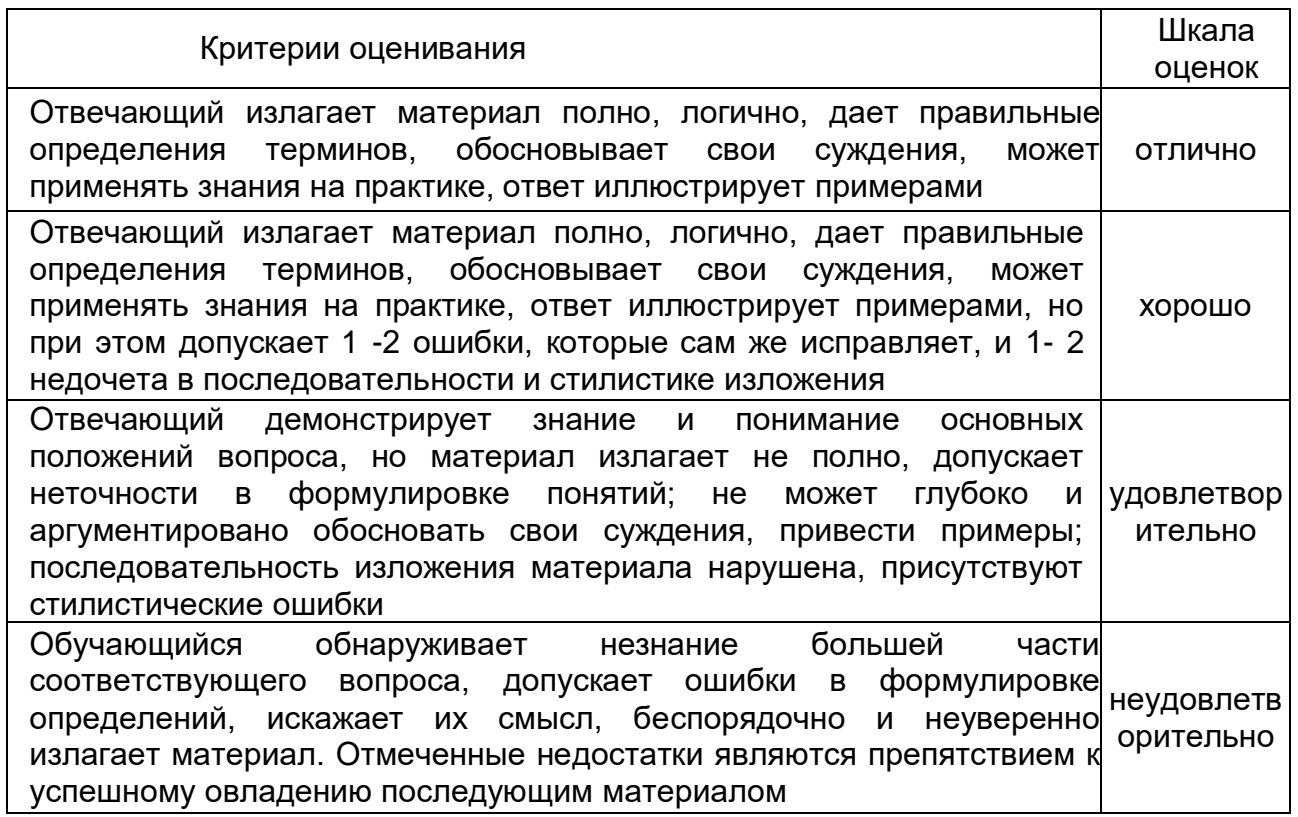

### **20.2. Промежуточная аттестация**

Промежуточная аттестация по дисциплине осуществляется с помощью следующих оценочных средств:

- контрольно-измерительных материалов, включающих 2 теоретических вопроса.

### *Примеры КИМов:*

### КИМ № 1

- 1. Географическое пространство в ГИС: проекции и системы координат.
- 2. Геоинформационные сервисы в сети Интернет: примеры сервисов с природоохранной тематикой.

## КИМ № 2

- 1. Общая концепция географических информационных систем (ГИС): определение, история, цели и сфера применения, основополагающие принципы.
- 2. Основные направления применения геоинформационных систем в экологии и охране природы.

### *Перечень вопросов к зачету:*

- 1. Как расшифровывается аббревиатура САПР, определите это понятие.
- 2. Что такое графические примитивы и как они используются в САПР?
- 3. Приведите примеры простых, сложных и редких графических примитивов.
- 4. Для чего служат инструменты «Мультилиния», «Эллипс», «Сплайн»?
- 5. Характеристика основных программных продуктов в области САПР, их функциональные возможности и примеры реализации в экологическом проектировании.
- 6. Какое назначение имеют продукты Autodesk Land Desktop и Autodesk MAP, Autodesk Civil Design?
- 7. Какие открытые альтернативы коммерческим САПР вы знаете?
- 8. Определите понятия: проектная поверхность рельефа, структурная линия, условная отметка, осевая линия.
- 9. Особенности составления технических заданий в области экологического проектирования и необходимые сопроводительные документы.
- 10.Методики создания градостроительных планов, функционального зонирования территорий, проектирования санитарно-защитных зон, особенности кадастровых работ в САПР.
- 11.Особенности ведения экологических проектов в САПР, подготовка отчетов и сопроводительной документации.
- 12.Этапы создания топографического плана промышленного предприятия.
- 13.Подготовка схемы расположения санитарно-защитных зон участка автомобильной дороги.
- 14.Планирование кадастрового земельного участка.
- 15.Функциональное зонирование участка застройки.

**Технология проведения** промежуточной аттестации включает случайный выбор КИМа, подготовку и устный ответ по теоретическим вопросам.

Для оценивания результатов обучения на зачете используются следующие критерии:

- владение понятийным аппаратом данной области науки (теоретическими основами систем автоматизированного экологического проектирования);

- способность иллюстрировать ответ примерами, фактами, данными научных исследований;

- применять теоретические знания для решения практических задач в сфере экологии и природопользования.

### **Соотношение показателей, критериев и шкалы оценивания результатов обучения**

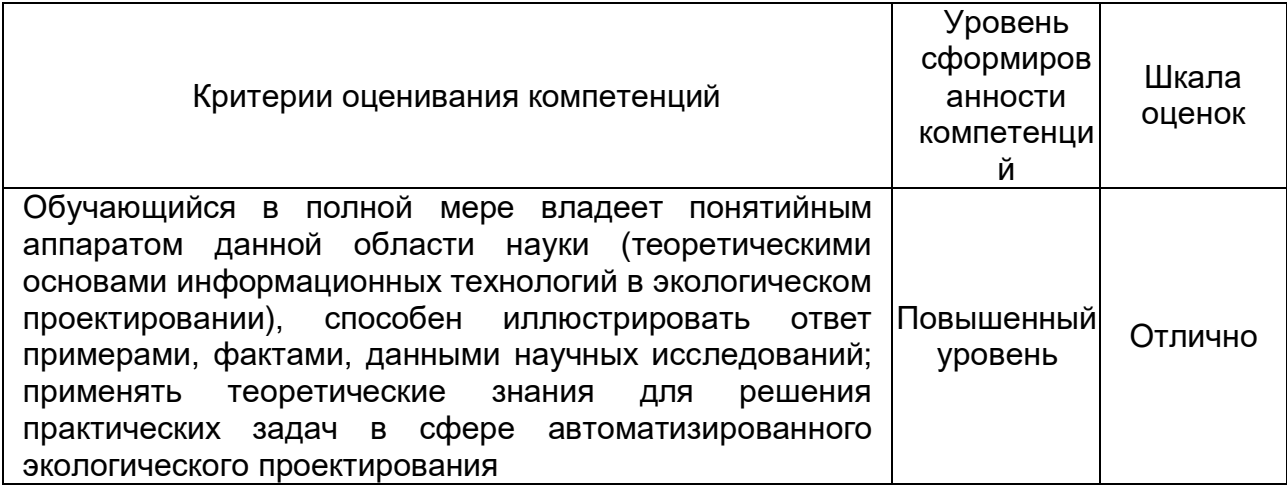

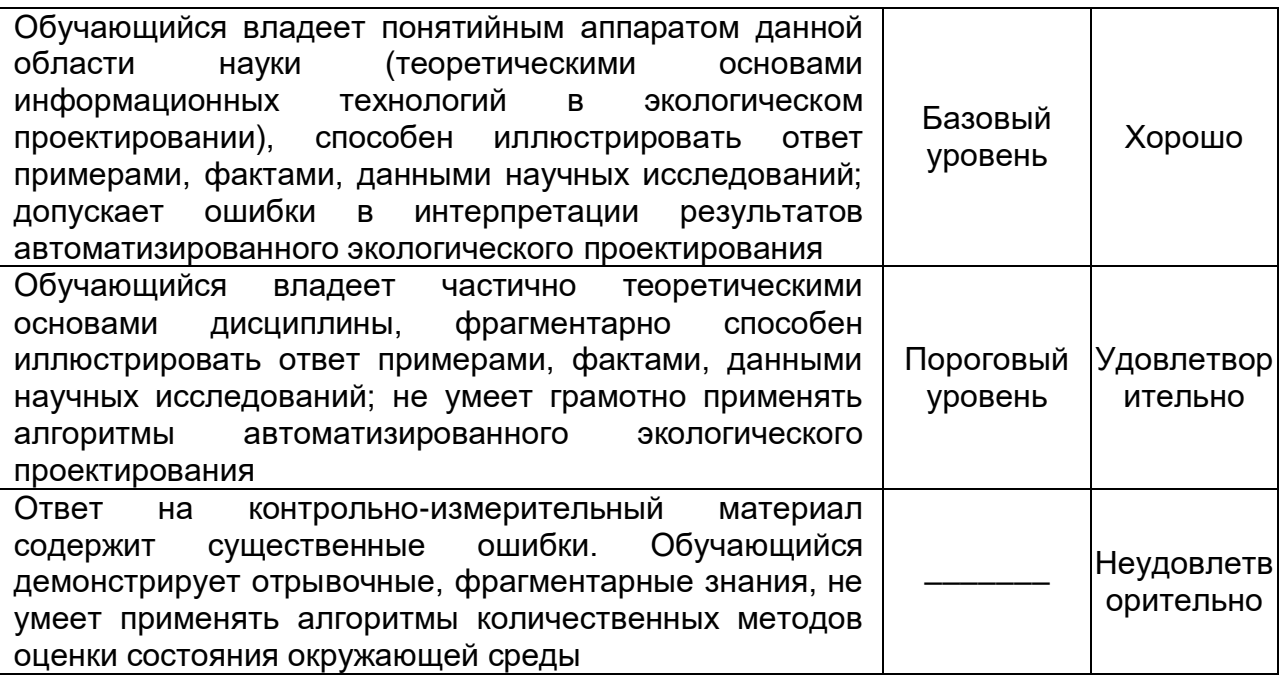